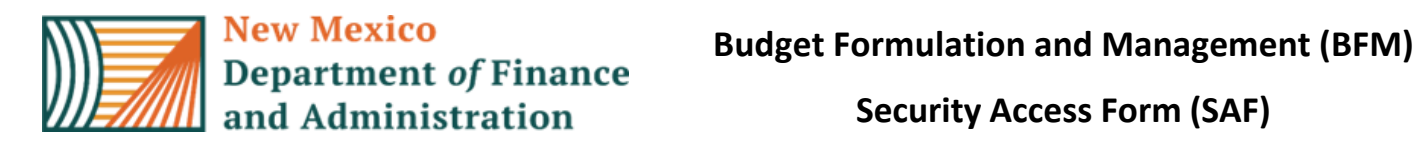

**Please fill out this form to request a new or to modify an existing BFM application access account. When the form is completed, it should be signed by the employee and the CFO and submitted to DFA IT (email form to FCDSU.help[@state.nm.us\)](mailto:FCDSU.help@state.nm.us)** 

**ATTN: No employee account will be set up until this form has been received by DFA IT.**

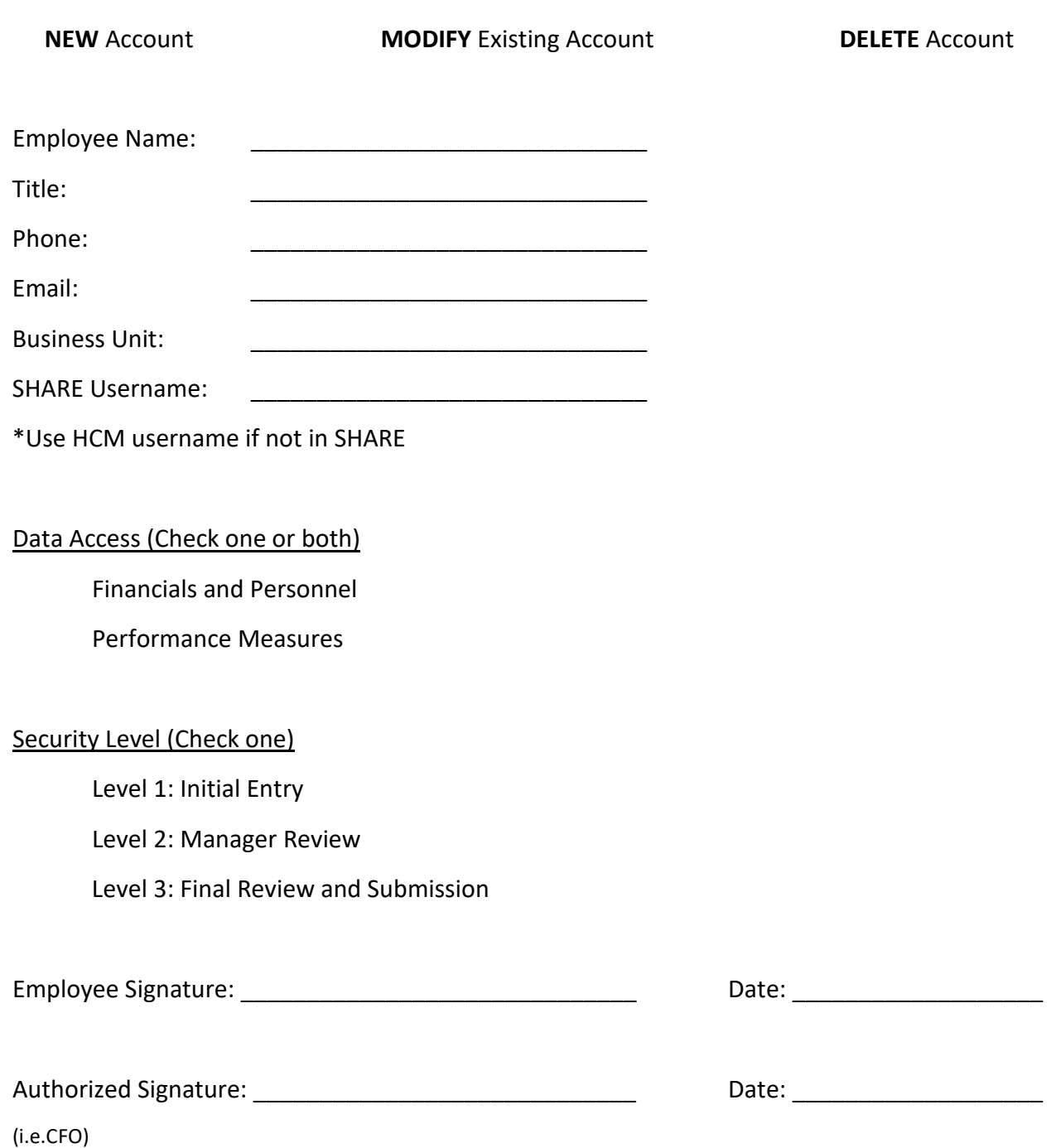